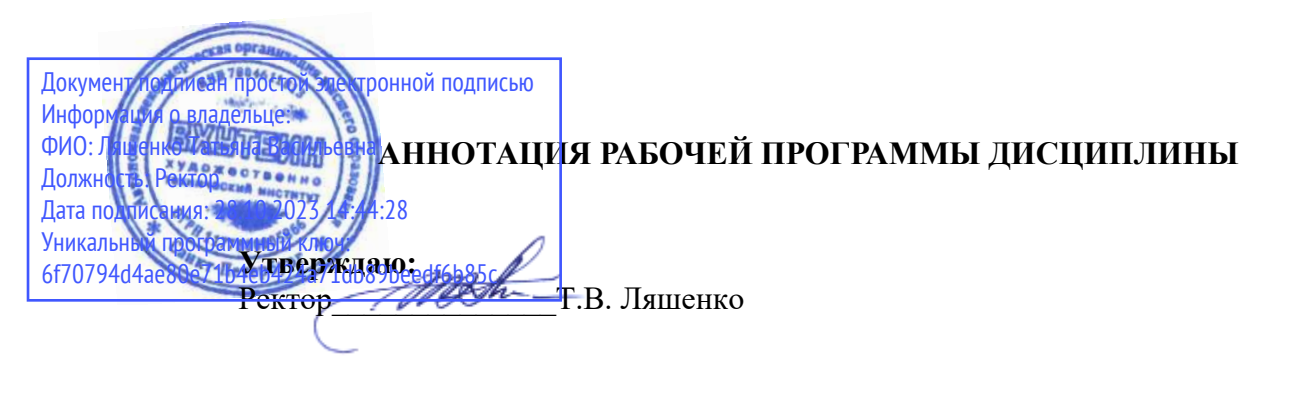

**<sup>61.</sup>O.20** Проектирование информационных систем

Наименование образовательной программы: «Прикладная информатика» Код и наименование направления подготовки, профиля: 09.03.03 «Прикладная информатика», профиль «Прикладная информатика в дизайне» Форма обучения: очная

# 1. Перечень планируемых результатов обучения по дисциплине (модулю), соотнесенных с планируемыми результатами освоения образовательной программы

Таблина 1

В результате обучения по дисциплине обучающийся должен овладеть следующими знаниями, умениями, владениями, обеспечивающими достижение планируемых результатов освоения образовательной программы — компетенций выпускников, установленных образовательной программой, соотнесенных с индикаторами достижения компетенций:

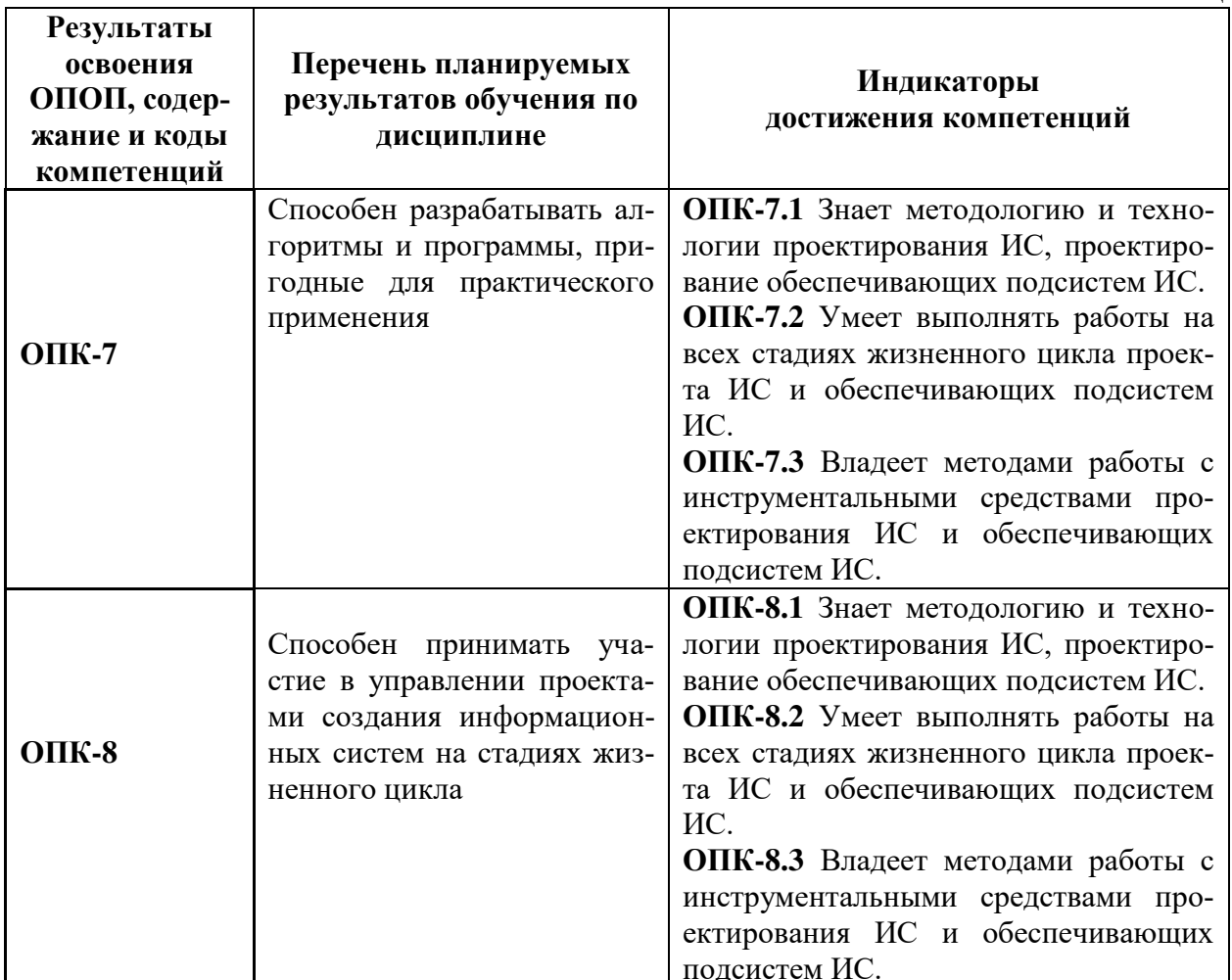

### 2. Объем дисциплины (модуля)

Трудоемкость дисциплины составляет 12 ЗЕ, 432 час. Объем контактной работы с преподавателем и самостоятельной работы студента по дисциплине устанавливается учебным планом.

### 3. Содержание дисциплины (модуля)

Содержание дисциплины (модуля), структурированное по разделам (темам) представлено в таблице 2.  $Ta6$ пина 2

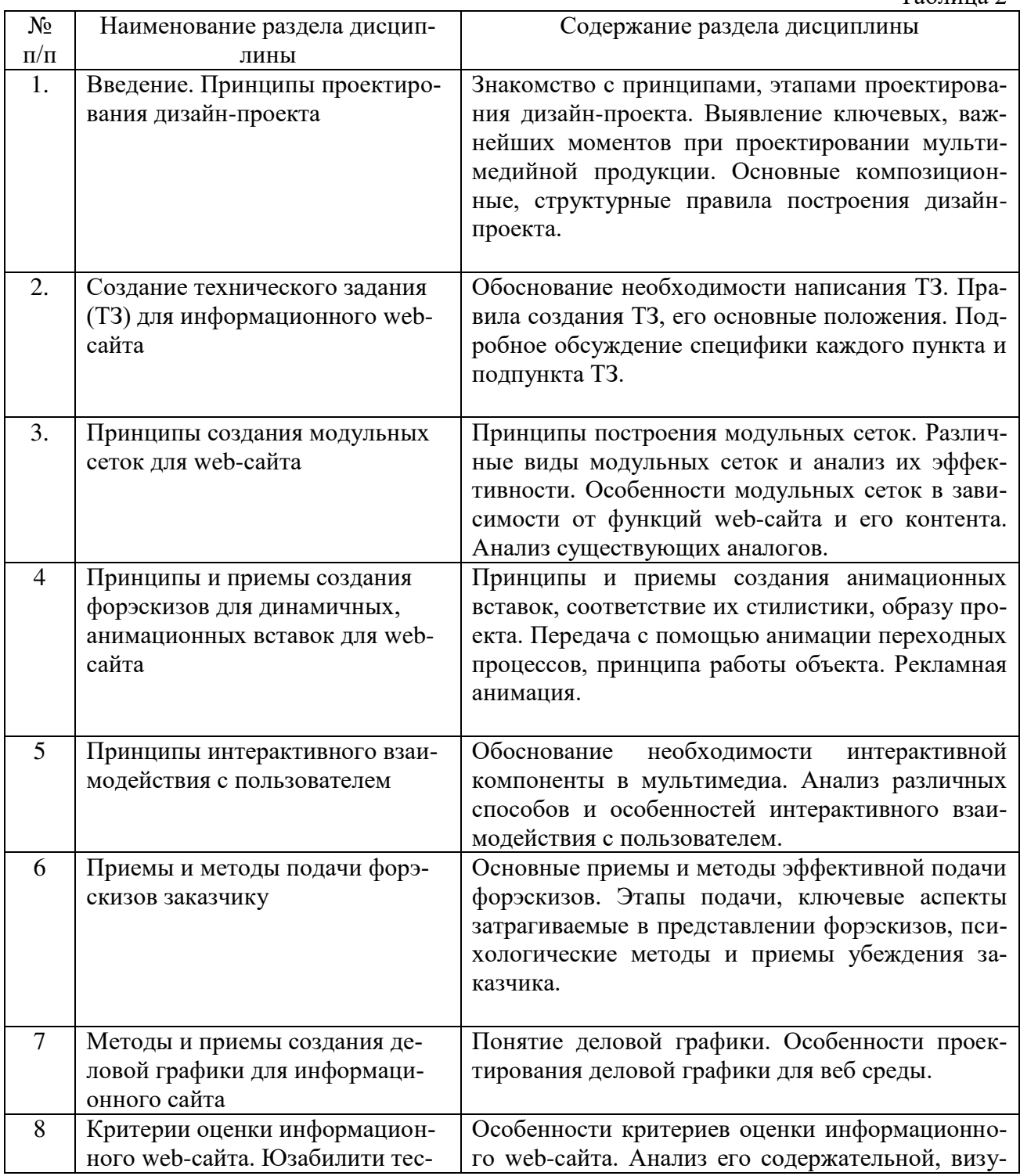

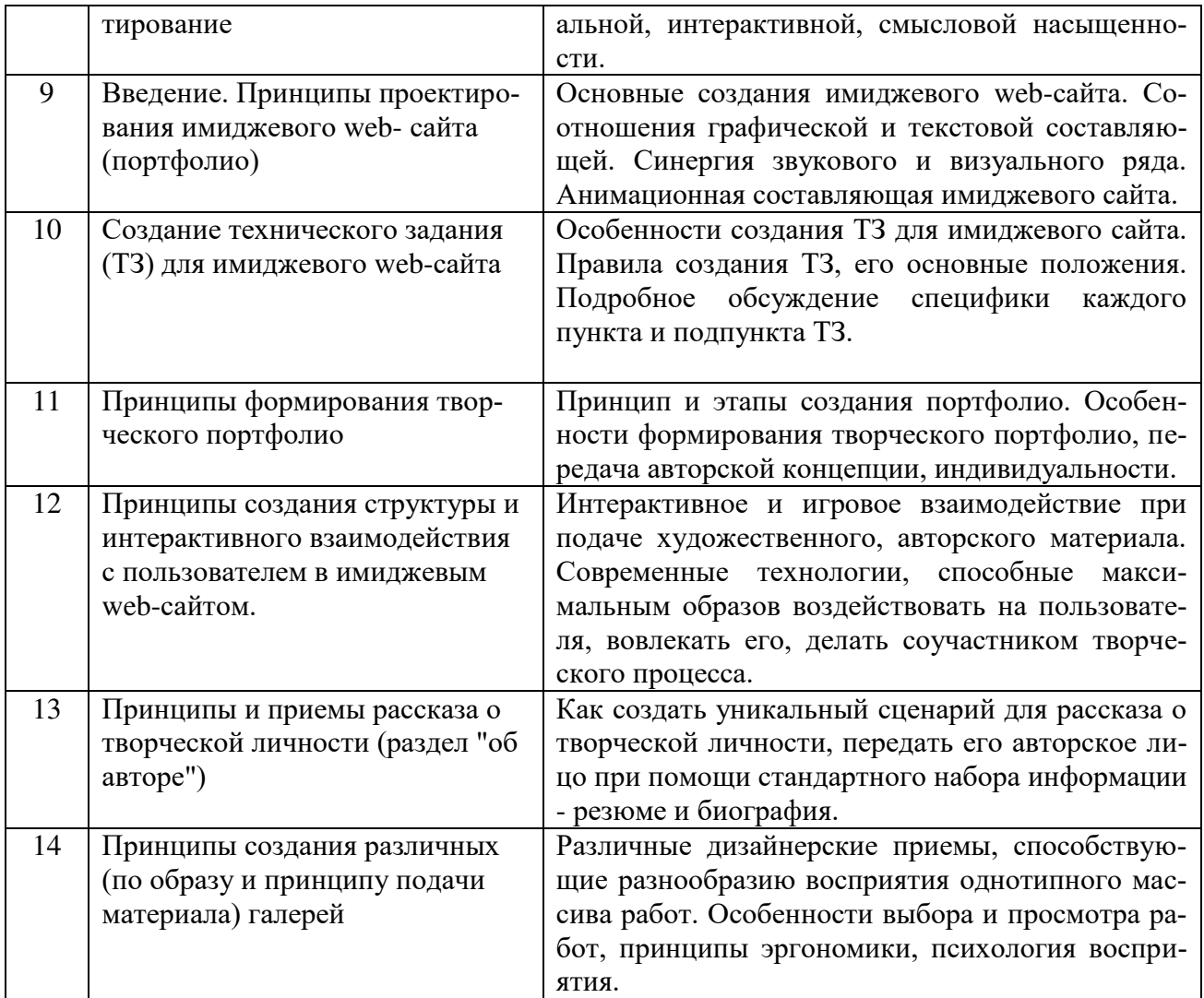

# 4. Рекомендуемые образовательные технологии

В преподавании дисциплины используются разнообразные образовательные технологии как традиционного, так и инновационного характера, учитывающие смешанный, теоретико- и практикоориентированный характер дисциплины:

лекции; практические занятия; дискуссии; выступления с докладами и сообщениями; аудиторные письменные работы; внеаудиторные письменные работы; тестирование.

### 5. Перечень основной и дополнительной учебной литературы

#### **a) основная литература:**

1. Алексеев, А.П. Введение в Web-дизайн [Электронный ресурс] : учебное пособие. — Электрон. дан. — М.: СОЛОН-Пресс, 2021. — 185 с. — Режим доступа: http://e.lanbook.com/books/element.php?pl1\_id=13768

2. Алексеев, А.П. Информатика 2021 [Электронный ресурс] : учебное пособие. — Электрон. дан. — М.: СОЛОН-Пресс, 2021. — 400 с. — Режим доступа: http://e.lanbook.com/books/element.php?pl1\_id=64921

### **6)** дополнительная литература:

1. Буковецкая, О.А. Дизайн текста: шрифт, эффекты, цвет [Электронный ресурс] : . — Электрон. дан. — М. : ДМК Пресс, 2020. — 277 с. — Режим доступа: http://e.lanbook.com/books/element.php?pl1\_id=1101

2. Романычева, Э.Т. Дизайн и реклама. Компьютерные технологии: Справочное и практическое руководство [Электронный ресурс] : справочник / Э.Т. Романычева, О.Г. Яцюк. — Электрон. дан. — М. : ДМК Пресс, 2020. — 433 с. — Режим доступа:

http://e.lanbook.com/books/element.php?pl1\_id=1102

3. Курушин, В.Д. Графический дизайн и реклама [Электронный ресурс] : . — Электрон. дан. - М.: ДМК Пресс, 2019. - 271 с. - Режим доступа: http://e.lanbook.com/books/element.php?pl1\_id=1103

### **6. Перечень ресурсов информационно-телекоммуникационной сети «интернет»** (далее – сеть «интернет», электронных образовательных ресурсов, электронных библиотечных систем, необходимых для освоения дисциплины

- 1. http:/[/www.ibm.com](http://www.ibm.com/)
- 2. http://www.olap.ru
- 3. http://www.tern.ru
- 4. http://www. iso.ru
- 5. http://www.intuit.ru/ Национальный открытый университет
- 6. http://www.basegroup.ru
- 7. http://www.expert.ru
- 8. Портал Правительства России: [http://government.ru.](http://government.ru/)
- 9. <http://elibrary.ru/> Российский индекс научного цитирования (РИНЦ). Национальная информационно-аналитическая система.
- 10. [www.scopus.com](http://www.scopus.com/)  SCOPUS (SCIVERSE SCOPUS). Мультидисциплинарная библиографическая и реферативная база данных.
- 11. <http://wokinfo.com/> Web of Science. Мультидисциплинарная реферативнобиблиографическая база данных Института научной информации США.

Каждый обучающийся в течение всего периода освоения дисциплины обучения должен быть обеспечен индивидуальным неограниченным доступом к электроннобиблиотечной системе (Электронно-библиотечная система Лань) и к электронной информационно-образовательной среде ВХУТЕИН.